## **ADOBE FLASH CS5 BÁSICO DESCRIPCIÓN**

*25 HORAS*

Adobe Flash es uno de los programas más populares para la creación y manipulación de gráficos vectoriales que se utiliza en las diferentes animaciones publicitarias, de reproducción de vídeos y otros medios interactivos que se presentan en casi todas las páginas Web del mundo.

En este curso aprenderemos las principales funcionalidades de FLASH CS5 de forma cómoda y sencilla con video tutoriales, ejemplos y ejercicios detallados paso a paso. De este modo, seremos capaces de crear animaciones y diseños de páginas Web, de manera profesional, integrando elementos tales como imágenes, sonidos, o vídeos.

## **OBJETIVOS**

Familiarizarse con la aplicación y su entorno de trabajo. Aprender a crear nuevos documentos flash. Configurar un documento para comenzar a trabajar en un nuevo proyecto. Introducir y conocer las principales herramientas de creación. Introducción a la creación de símbolos, botones y movieclips. Animaciones, características y propiedades relacionadas. Importación de imágenes, sonido, y gestión de la biblioteca. Importación de video, y componente FLV playback. Diferentes destinos de publicación.

## **CONTENIDOS**

UNIDAD 1: INTRODUCCIÓN: Primeros pasos con Adobe FLASH CS5 - El Área de trabajo - Paneles, pestañas, ventanas principales.

UNIDAD 2: LOS DOCUMENTOS: Creación de un documento - Modificación el tamaño de un documento y formatos - Guardar un documento - Extensiones y plugin Flash Placer.

UNIDAD 3: HERRAMIENTAS PRINCIPALES DE CREACIÓN: Introducción - Línea - Lazo - Formas geométricas - Lápiz - Pincel – Borrador.

UNIDAD 4: HERRAMIENTAS DE TRAZADO Y CURVAS BEZIER: Herramientas de trazado y curvas Bezier - La pluma.

UNIDAD 5: SELECCIÓN Y TRANSFORMACIÓN: Herramientas de Selección y subselección – Transformación.

UNIDAD 6: MANIPULACIÓN DE COLOR Y RELLENO: Herramientas de color y relleno - Bote de tinta - Cubo de pintura – Cuentagotas.

UNIDAD 7: HERRAMIENTAS DE TEXTO: Herramientas de texto - Suavizados – Dinámicos.

UNIDAD 8: LOS SÍMBOLOS: Símbolos - Botones - Clip de película – Anidaciones.

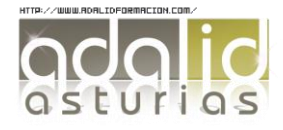

UNIDAD 9: LAS ANIMACIONES: Animación de elementos - Línea de tiempo - Capas y propiedades de capa - Frame velocidad - Escenas - Aceleraciones - Huesos y cinemática inversa.

UNIDAD 10: LA BIBLIOTECA: Importar imágenes - Importar sonido - La biblioteca.

UNIDAD 11: IMPORTAR VÍDEOS: Importar vídeo - Componente FLVPlayback.

UNIDAD 12: PUBLICACIÓN DE UN DOCUMENTO: Publicación de documento - Flash para Web - Flash para PC - Flash para MAC.

UNIDAD 13: LENGUAJA ACTIONSCRIPT: Introducción básica a lenguaje Action Script - Diferentes versiones AS2- AS3.

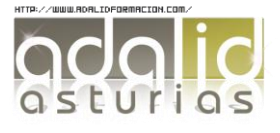